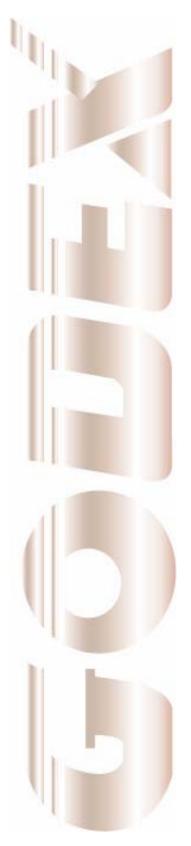

# **User's Manual**

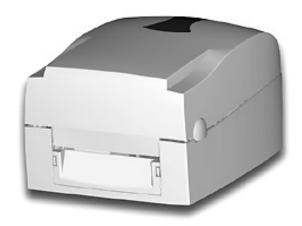

EZ-1000Plus

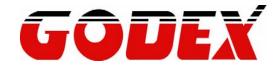

P/N. 920-012411-03 Rev. A, 08.2009

# FCC COMPLIANCE STATEMENT FOR AMERICAN USERS

This equipment has been tested and found to comply with the limits for a CLASS A digital device, pursuant to Part 15 of the FCC Rules. These limits are designed to provide reasonable protection against harmful interference when the equipment is operated in a commercial environment. This equipment generates, uses, and can radiate radio frequency energy and, if not installed and used in accordance with the instructions, may cause harmful interference to radio communications. Operation of this equipment in a residential area is likely to cause harmful interference in which case the user will be required to correct the interference at own expense.

# EMS AND EMI COMPLIANCE STATEMENT FOR EUROPEAN USERS

This equipment has been tested and passed with the requirements relating to electromagnetic compatibility based on the standards EN 55022:1998+A1:2000+A2:2003, CISPR 22 , Class A EN 55024:1998+A1:2001+A2:2003, IEC 61000- 4 Series EN 61000-3-2 / 2000 & EN 61000-3-3 / 1995. The equipment also tested and passed in accordance with the European Standard EN55022 for the both Radiated and Conducted emissions limits.

# EZ PLUS SERIES TO WHICH THIS DECLARATION RELATES IS IN CONFORMITY WITH THE FOLLOWING STANDARDS

EN55022 : 1998,CLSPR 22, Class A / EN55024 : 1998IEC 61000-4 Serial / EN61000-3-2 : 2000 / EN 6100-3-3 : 1995 / CFR 47, Part 15/CISPR 22 3rd Edition : 1997, Class A / ANSI C63.4 : 2001 / CNS 13438 / IEC60950-1 : 2001 / GB4943 : 2001 / GB9254 : 1998 / GB17625.1 : 2003

/EN60950-1:2001

#### **CAUTION**

Danger of explosion if battery is incorrectly replaced Replace only with the equivalent type recommended by the manufacture. Dispose of used batteries according to the manufacturer's instructions.

Specifications are subject to change without notice.

# **Safety Instructions**

Bitte die Sicherheitshinweise sorgfältig lesen und für später aufheben.

- 1. Die Geräte nicht der Feuchtigkeit aussetzen.
- Bevor Sie die Geräte ans Stromnetz anschließen, vergewissern Sie Sich, dass die Spannung des Geräts mit der Netzspannung übereinstimmt.
- 3. Nehmen Sie das Gerät bei Überspannungen (Gewitter) vom Netz. Das Gerät könnte sonst Schaden nehmen.
- Sollte versehentlich Flüssigkeit in das Gerät gelangen, so ziehen sofort den Netzstecker. Anderenfalls besteht die Gefahr eines lebensgefährlichen elektrischen Schlags.
- 5. Wartungs- und Reparaturarbeiten dürfen aus Sicherheitsgründen nur von autorisierten Personen durchgeführt werden.
- 6. Bei Wartungs- und Reparaturarbeiten müssen die Sicherheitsvorschriften der zuständigen Berufsverbände und Behörden unbedingt eingehalten werden.
- Bei Verletzungen unbedingt den Arzt aufsuchen und die gegebenenfalls die zuständigen Stellen benachrichtigen. Unterlassung kann zum Verlust der Versicherungsleistungen führen.

# **Safety Instructions**

Please read the following instructions seriously.

- 1. Keep the equipment away from humidity.
- 2. Before you connect the equipment to the power outlet, please check the voltage of the power source.
- 3. Disconnect the equipment from the voltage of the power source to prevent possible transient over voltage damage.
- 4. Don't pour any liquid to the equipment to avoid electrical shock.
- 5. ONLY qualified service personnel for safety reason should open equipment.
- 6. Don't repair or adjust energized equipment alone under any circumstances. Someone capable of providing first aid must always be present for your safety
- 7. Always obtain first aid or medical attention immediately after an injury. Never neglect an injury, no matter how slight it seems.

| 1. | BARCODE PRINTER                               | 5  |
|----|-----------------------------------------------|----|
|    | 1-1. Printer Accessories                      | 5  |
|    | 1-2. General Specifications                   | 5  |
|    | 1-3. Communication Interface                  | 7  |
|    | 1-4. Printer Parts                            | 9  |
| 2. | PRINTER INSTALLATION                          | 11 |
|    | 2-1. Ribbon Installation                      | 11 |
|    | 2-2. Label Installation                       | 13 |
|    | 2-3. Label Roll Core Installation Instruction | 14 |
|    | 2-4. Card / Hang tags Installation            | 15 |
|    | 2-5. PC Connection                            | 15 |
|    | 2-6. Driver Installation                      | 16 |
| 3. | . ACCESSORY                                   | 18 |
|    | 3-1. Stripper Module Installation             | 18 |
|    | 3-2. Cutter Module Installation               | 21 |
|    | 3-3. Ethernet Module Installation             | 23 |
|    | 3-4. WLAN Module Installation                 | 25 |
|    | 3-5. CF Card Adapter Installation             | 28 |
|    | 3-6. CF Card Instruction                      | 29 |
| 4. | PRINTER SETTING                               | 30 |
|    | 4-1. FEED Key                                 | 30 |
|    | 4-2. LED Status                               |    |
|    | 4-3. Auto Sensing                             | 30 |
|    | 4-5. Error Messages                           | 32 |
| 5. | MAINTENANCE AND ADJUSTMENT                    | 33 |
|    | 5-1. Thermal Print Head Cleaning              | 33 |
|    | 5-2. Thermal Print Head Balance Adjustment    |    |
|    | 5-3. Print Line Adjustment                    |    |
|    | 5-4. Adjust the cutter                        |    |
|    | 5-5. Troubleshooting                          |    |
| ΔI | PPENDIX                                       |    |
|    |                                               |    |

# 1. Barcode Printer

#### 1-1. Printer Accessories

After unpacking, please check the accessories that come with the package, and store appropriately.

- ◆ Barcode printer
- ♦ Power cord
- ♦ Switching Power
- USB Cable
- ◆ Label
- ◆ Ribbon
- ◆ Empty Ribbon Roll
- Quick Start Guide
- ◆ CD (includes label editing software QLabel / Manual)

## 1-2. General Specifications

|                              | ppecifications                                                                 |                             |                         |
|------------------------------|--------------------------------------------------------------------------------|-----------------------------|-------------------------|
| Model                        | EZ-1100Plus                                                                    | EZ-1200Plus                 | EZ-1300Plus             |
| Print Method                 | Thermal Transfer / Direct                                                      | Thermal                     |                         |
| Resolution                   | 203 dpi (8 dot/mm)                                                             |                             | 300 dpi (12 dot/mm)     |
| Print Speed                  | 4 IPS (100 mm/s)                                                               | 6 IPS (150 mm/s)            | 4 IPS (100 mm/s)        |
| Print Width                  | 4.25" (108 mm)                                                                 |                             | 4.16" (105.7 mm)        |
| Print Length                 | Min. 0.39" (10 mm);                                                            |                             | Min. 0.39" (10 mm);     |
| Fillit Length                | Max. 68" (1727 mm)                                                             |                             | Max. 30" (762 mm)       |
| Memory                       | 4MB Flash (2MB for user s                                                      | storage) ; 8MB SDRAM        |                         |
| Sensor Type                  | Adjustable reflective sense                                                    |                             |                         |
|                              | Types: Continuous form, g                                                      | ap labels, black mark sens  | sing, and punched hole; |
|                              | label length set by auto se                                                    |                             |                         |
| Media                        | Width: 1" (25.4 mm) Min                                                        | 4.64" (118 mm) Max.         |                         |
| iviedia                      | Thickness: 0.003" (0.06 m                                                      | m) Min 0.01" (0.25 mm)      | Max.                    |
|                              | Label roll diameter: Max. 5                                                    | 5" (127 mm)                 |                         |
|                              | Core diameter: 1", 1.5", 3" (25.4 mm, 38.1 mm, 76.2 mm)                        |                             |                         |
| Types: Wax, wax/resin, resin |                                                                                |                             |                         |
|                              | Length: 981' (300 m)                                                           |                             |                         |
| Ribbon                       | Width: 1.18" Min - 4.33" (30 mm - 110 mm) Max                                  |                             |                         |
|                              | Ribbon roll diameter.: 2.67                                                    | "" (68 mm)                  |                         |
|                              | Core diameter: 1" (25.4 mi                                                     | m)                          |                         |
| <b>Printer Language</b>      | e EZPL, GEPL (Godex Eltron® Printer Language)                                  |                             |                         |
| Software                     | Label design software: QL                                                      | abel-IV (for EZPL only)     |                         |
| Soliware                     | Driver & DLL: Windows 2000, XP and Vista                                       |                             |                         |
|                              | Bitmap fonts: 6, 8, 10, 12,                                                    | 14, 18, 24, 30, 16X26 and   | OCR A & B               |
|                              | Bitmap fonts 90°, 180°, 27                                                     | 0° rotatable, single charac | ters 90°, 180°, 270°    |
| Resident Fonts               | rotatable                                                                      |                             |                         |
|                              | Bitmap fonts 8 times expa                                                      | ndable in horizontal and ve | ertical directions      |
|                              | Scalable fonts 90°, 180°, 2                                                    |                             |                         |
|                              | Bitmap fonts 90°, 180°, 27                                                     | 0° rotatable, single charac | ters 90°, 180°, 270°    |
|                              | rotatable                                                                      |                             |                         |
| Download Fonts               | Asian fonts 90°, 180°, 270° rotatable and 8 times expandable in horizontal and |                             |                         |
|                              | vertical directions                                                            |                             |                         |
|                              | Scalable fonts 90°, 180°, 2                                                    | 270° rotatable              |                         |

| Barcodes                                                                | 1-D Bar codes: Code 39, Code 93, Code 128 (subset A, B, C), UCC/EAN-128 K-Mart, UCC/EAN-128, UPC A / E (add on 2 & 5), I 2 of 5, I 2 of 5 with Shipping Bearer Bars, EAN 8 / 13 (add on 2 & 5), Codabar, Post NET, EAN 128, DUN 14, HIBC, MSI (1 Mod 10), Random Weight, Telepen, FIM, China Postal Code, RPS 128 and GS1 DataBar 2-D Bar codes: PDF417, Datamatrix code, MaxiCode, QR code and Micro QR code |
|-------------------------------------------------------------------------|----------------------------------------------------------------------------------------------------|
| Code Pages                                                              | CODEPAGE 437, 850, 851, 852, 855, 857, 860, 861, 862, 863, 865, 866, 869, 737 WINDOWS 1250, 1251, 1252, 1253, 1254, 1255 Unicode (UTF8, UTF16)                                                                                                    |
| Graphics                                                                | Resident graphic file types are BMP and PCX, other graphic formats are downloadable from the software                                                                                                    |
| Interfaces                                                              | Serial port: RS-232 (DB-9) USB port (default on) Parallel port: Centronics 36-pin                                                                                                    |
| Control Panel Two bi-color status-LEDs: Ready, Status Control key: FEED |                                                                                                    |
| Power Auto Switching 100-240VAC, 50-60Hz                                |                                                                                                    |
| Environment                                                             | Operation temperature: 41°F to 104°F (5°C to 40°C) Storage temperature: -4°F to 122°F (-20°C to 50°C)                                                                                                    |
| Humidity                                                                | Operation: 30-85%, non-condensing. Storage: 10-90%, non-condensing.                                                                                                    |
| Agency<br>Approvals                                                     | CE(EMC), FCC Class A, CB, cUL, CCC                                                                                                    |
| Dimension                                                               | Length: 11.2" (285 mm)<br>Height: 6.8" (171 mm)<br>Width: 8.9" (226 mm)                                                                                                    |
| Weight 6 lbs (2.72Kg) ,excluding consumables                            |                                                                                                    |
| Options                                                                 | Rotary Cutter Label Stripper External label roll holder for 10" (250 mm) O.D. label rolls External label rewinder CF card adapter with real time clock (max. 1GB CF card) Ethernet 10/100Mbps print server (default off; disables USB when in use) 802.11 b/g wireless print server (default off; disables USB when in use)                                                                                   |

Specifications are subject to change without notice. All company and/or product names are trademarks and/or registered trademarks of their respective owners.

#### 1-3. Communication Interface

#### **Parallel Interface**

Handshake : DSTB connects to the printer, BUSY connects to the host

Interface cable : Parallel cable compatible to IBM PC

Pin out : See below

| PIN NO. | FUNCTION       | TRANSMITTER    |
|---------|----------------|----------------|
| 1       | /Strobe        | host / printer |
| 2-9     | Data 0-7       | host           |
| 10      | /Acknowledge   | printer        |
| 11      | Busy           | printer        |
| 12      | /Paper empty   | printer        |
| 13      | /Select        | printer        |
| 14      | /Auto-Linefeed | host / printer |
| 15      | N/C            |                |
| 16      | Signal Gnd     |                |
| 17      | Chasis Gnd     |                |
| 18      | +5V,max 500mA  |                |
| 19-30   | Signal Gnd     | host           |
| 31      | /Initialize    | host / printer |
| 32      | /Error         | printer        |
| 33      | Signal Ground  |                |
| 34-35   | N/C            |                |
| 36      | /Select-in     | host / printer |

#### **Serial Interface**

Serial Default 9600 baud rate, no parity, 8 data bits, 1 stop bit, XON/XOFF protocol and

Setting RTS/CTS •

RS232 HOUSING (9-pin to 9-pin)

| DB9 SOCKET |   |   | DB9 PLUG      |
|------------|---|---|---------------|
|            | 1 | 1 | +5V,max 500mA |
| RXD        | 2 | 2 | TXD           |
| TXD        | 3 | 3 | RXD           |
| DTR        | 4 | 4 | N/C           |
| GND        | 5 | 5 | GND           |
| DSR        | 6 | 6 | RTS           |
| RTS        | 7 | 7 | CTS           |
| CTS        | 8 | 8 | RTS           |
| RI         | 9 | 9 | N/C           |
| PC         |   |   | PRINTER       |
|            |   |   |               |

[Note] The total current output from parallel port and serial port altogether can not exceed 500mA.

#### **USB** Interface

Connector Type : Type B

| PIN NO.  | 1    | 2  | 3  | 4   |
|----------|------|----|----|-----|
| FUNCTION | VBUS | D- | D+ | GND |

### **Internal Interface**

| UART1 wafer |              | Ethernet module |
|-------------|--------------|-----------------|
| N.C         | 11           | N.C             |
| TXD         | 22           | RXD             |
| RXD         | 33           | TXD             |
| CTS         | 44           | RTS             |
| GND         | 55           | GND             |
| RTS         | 66           | CTS             |
| E_MD        | 77           | E_MD            |
| RTS         | 88           | CTS             |
| E_RST       | 99           | E_RST           |
| +5V         | 10 <u>10</u> | +5V             |
| GND         | 11 <u>11</u> | GND             |
| +5V         | 12 12        | +5V             |

| UART2 wafer |   |   |
|-------------|---|---|
| +5V         | 1 | 1 |
| CTS         | 2 | 2 |
| TXD         | 3 | 3 |
| RTS         | 4 |   |
| RXD         | 5 | 5 |
| GND         | 6 | 6 |
|             |   |   |

| Expansion module |
|------------------|
| +5V              |
| RTS              |
| RXD              |
| CTS              |
| TXD              |
| GND              |

# 1-4. Printer Parts

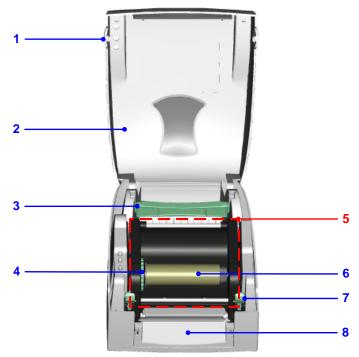

| 1. | Cover Open Button                       |
|----|-----------------------------------------|
| 2. | Top Cover                               |
| 3. | Label Roll Core                         |
| 4. | Ribbon Rewind Wheel                     |
| 5. | Print Mechanism                         |
| 6. | Ribbon Rewind Shaft + Empty Ribbon Roll |
| 7. | Locking Tenon (left/right)              |
| 8. | Front Cover Piece                       |

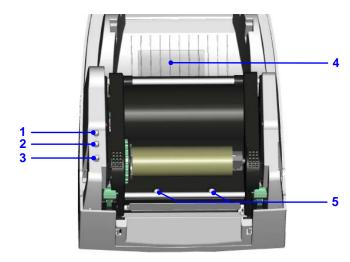

| 1. | LED Light (Ready)                                 |
|----|---------------------------------------------------|
| 2. | LED Light (Status)                                |
| 3. | FEED Key                                          |
| 4. | CF Card Slot Cover                                |
| 5. | Print Head Pressure Adjustment Screw (left/right) |

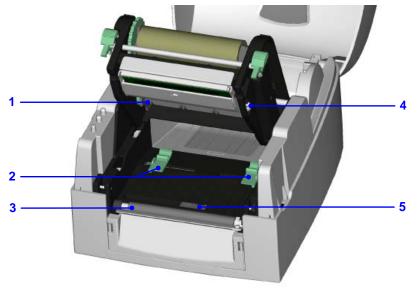

| 1. | Ribbon Supply Shaft        |
|----|----------------------------|
| 2. | Label Guide                |
| 3. | Platen Roller              |
| 4. | Print Line Adjustment Gear |
| 5. | Label Sensor               |

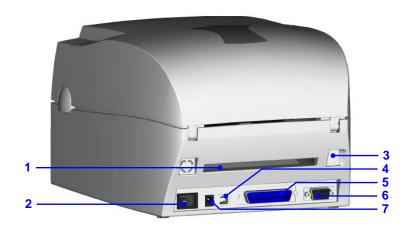

| 1. | Fan-Fold Label Insert    |
|----|--------------------------|
| 2. | Power Switch             |
| 3. | Ethernet Socket (Option) |
| 4. | USB Port                 |
| 5. | Parallel Port            |
| 6. | Serial Port (RS-232)     |
| 7. | Power Socket             |

<sup>\*</sup> The communication ports may vary depending on product types.

# 2. Printer Installation

This printer model has the following print modes:

| Thermal        | When printing, ribbon must be installed to transfer the print contents onto the |
|----------------|---------------------------------------------------------------------------------|
| Transfer (TT)  | media.                                                                          |
| Direct Thermal | When printing, no ribbon is necessary; it only requires direct thermal media.   |
| (DT)           |                                                                                 |

Please check which print mode you will use and then go into the Setting Mode to change the print mode setting if necessary.

### 2-1. Ribbon Installation

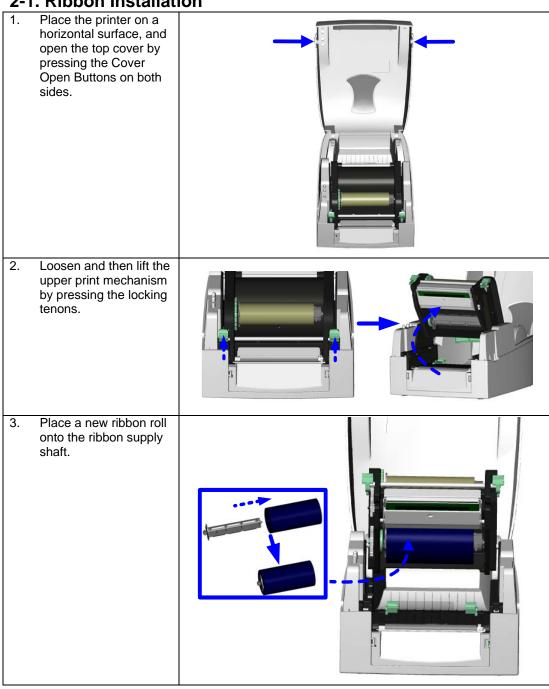

- 4. Feed the ribbon from the Ribbon Supply Shaft under the Print Head.
- 5. Wrap the ribbon around the Ribbon Shaft and stick the ribbon onto the Empty Ribbon Roll Core.

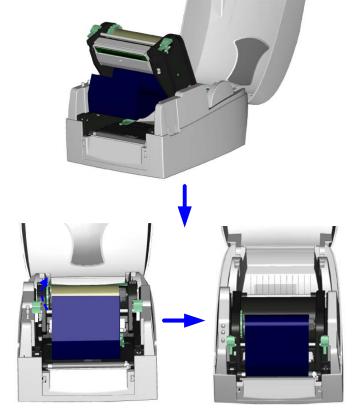

6. Firmly close the upper print mechanism.

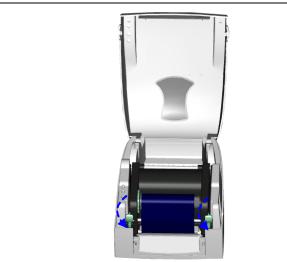

# 2-2. Label Installation

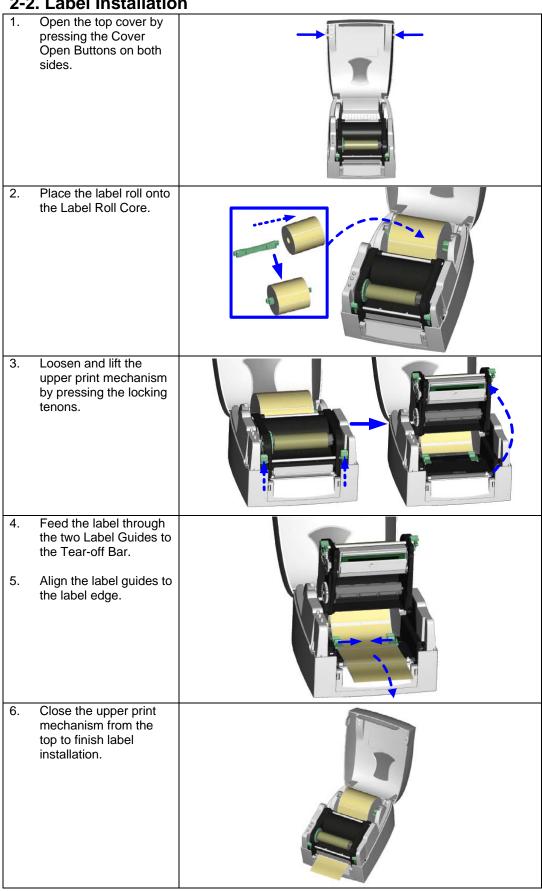

# 2-3. Label Roll Core Installation Instruction

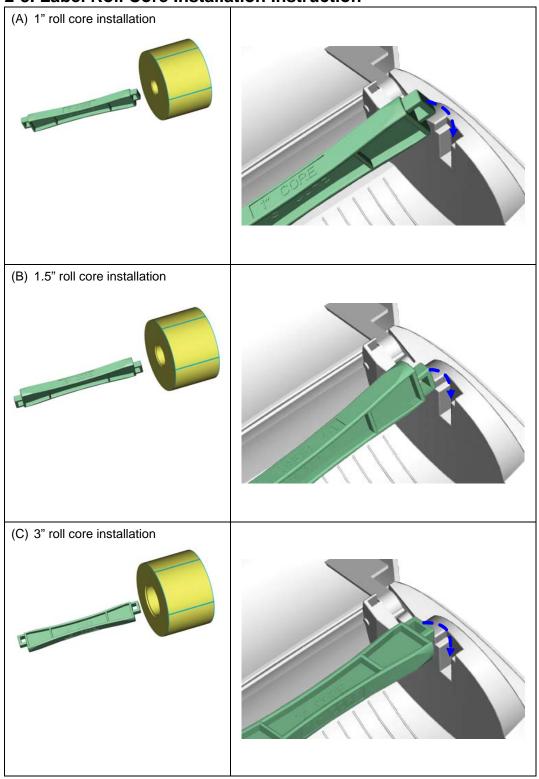

# 2-4. Card / Hang tags Installation

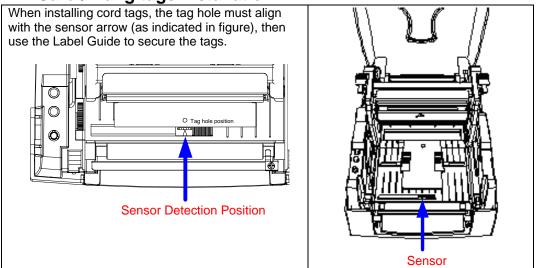

### 2-5. PC Connection

- 1. Please make sure the printer is powered off.
- 2. Take the power cable, plug the cable switch to the power socket, and then connect the other end of the cable to the printer power socket.
- 3. Connect the cable to the USB/parallel port on the printer and on the PC.
- 4. Power on the PC and the printer and the printer's LED light will shine.

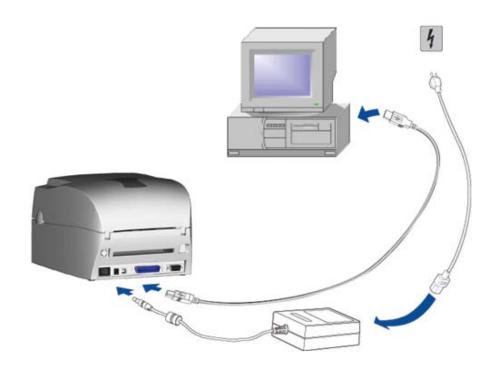

#### 2-6. Driver Installation

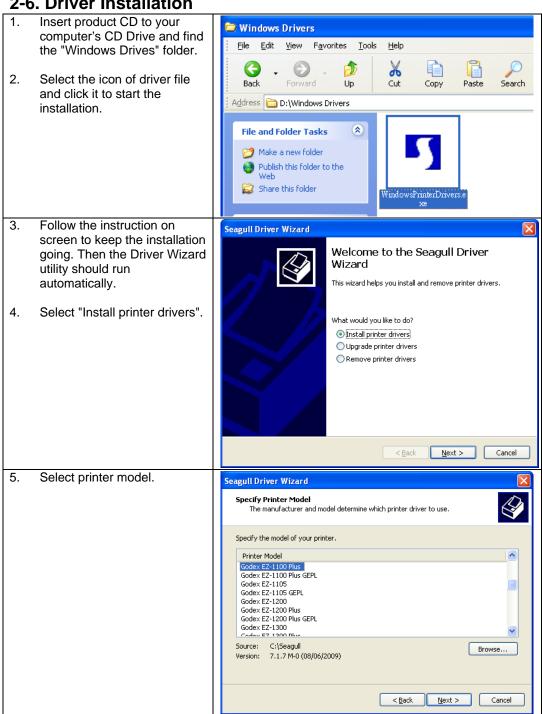

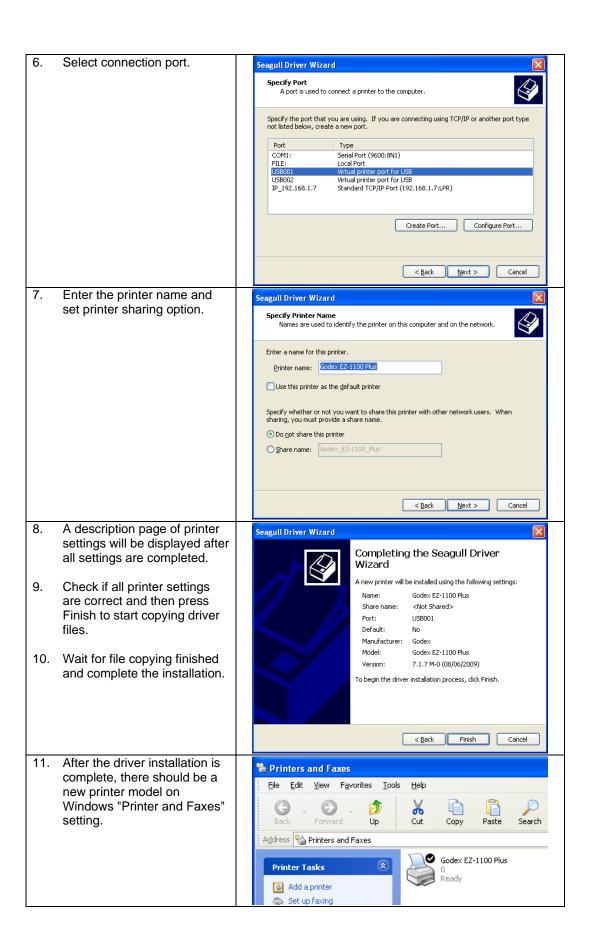

# 3. Accessory

3-1. Stripper Module Installation

| <u>3-1.</u>                       | Stripper Module II             | nstallation                                                                                                   |
|-----------------------------------|--------------------------------|----------------------------------------------------------------------------------------------------|
| 1                                 | Stripper Module                |                                                                                                    |
| 2                                 | Screw (TAP 3*8) x 2pcs         | 7                                                                                                    |
| <b>[</b> N                        | ote1 <b>J</b> Please power off |                                                                                                    |
| the printer before installing the |                                |                                                                                                    |
| strip                             | per module.                    |                                                                                                    |
| IN                                | ote2 <b>】</b> Label liner      |                                                                                                    |
| thick                             | kness is recommended to        |                                                                                                    |
| be C                              | $0.06mm \pm 10\%$ with basic   |                                                                                                    |
| weig                              | ght 65g/m²± 6%.                | 2                                                                                                    |
| <b>I</b> N                        | ote3 The max width for         | <u> </u>                                                                                                    |
|                                   | per is 110mm                   | Ø.j                                                                                                    |
| 1.                                | Open the top cover by          |                                                                                                    |
| ''                                | pressing the Cover             |                                                                                                    |
|                                   | Open Buttons on both           |                                                                                                    |
|                                   | sides.                         |                                                                                                    |
|                                   |                                |                                                                                                    |
|                                   |                                |                                                                                                    |
|                                   |                                |                                                                                                    |
|                                   |                                |                                                                                                    |
|                                   |                                |                                                                                                    |
|                                   |                                |                                                                                                    |
|                                   |                                |                                                                                                    |
|                                   |                                |                                                                                                    |
|                                   |                                |                                                                                                    |
| 2.                                | Loosen and then lift the       |                                                                                                    |
|                                   | upper print mechanism          |                                                                                                    |
|                                   | by pressing the locking        |                                                                                                    |
|                                   | tenons.                        |                                                                                                    |
|                                   |                                |                                                                                                    |
|                                   |                                |                                                                                                    |
|                                   |                                |                                                                                                    |
|                                   |                                |                                                                                                    |
| _                                 | II.I. I. d f f                 |                                                                                                    |
| 3.                                | Unlock the front cover         | والمتعادية والمتعادية والمتعادية والمتعادية والمتعادية والمتعادية والمتعادية والمتعادية والمتعادية والمتعادية |
|                                   | piece by pushing locks         |                                                                                                    |
|                                   | inward.                        |                                                                                                    |
| 4.                                | Lift/take off the front        |                                                                                                    |
| 4.                                |                                |                                                                                                    |
|                                   | cover piece according to       |                                                                                                    |
|                                   | the direction shown in         |                                                                                                    |
|                                   | the figure.                    |                                                                                                    |
|                                   |                                | <b>↓</b>                                                                                                    |
|                                   |                                | <b>▼</b>                                                                                                    |
|                                   |                                | <b>40.</b>                                                                                                    |
|                                   |                                |                                                                                                    |
|                                   |                                |                                                                                                    |
|                                   |                                |                                                                                                    |
|                                   |                                |                                                                                                    |
|                                   |                                |                                                                                                    |
|                                   |                                |                                                                                                    |
|                                   |                                |                                                                                                    |

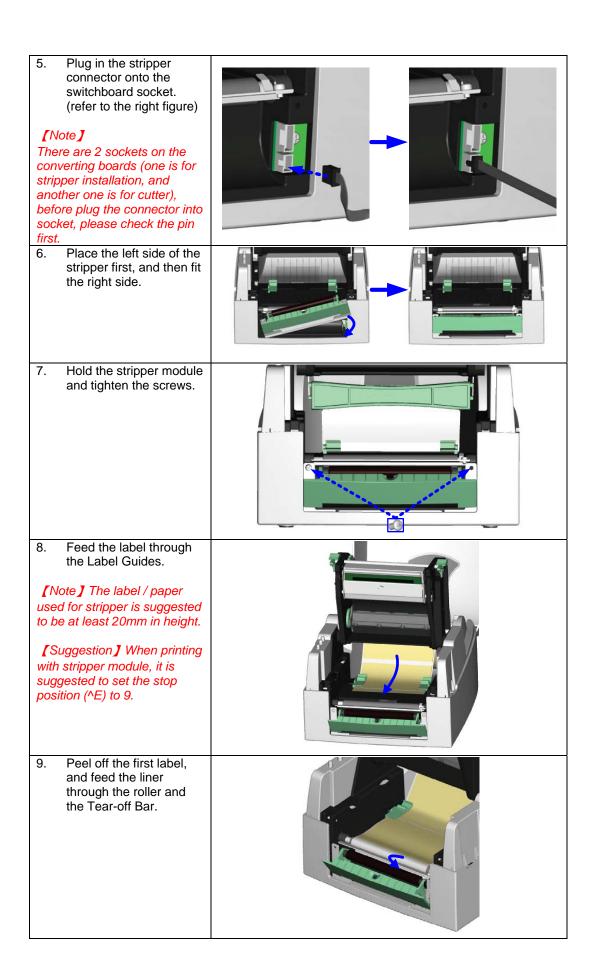

| 10. | Follow the direction as shown in figure to feed the liner across the stripper.    |  |
|-----|-----------------------------------------------------------------------------------|--|
| 11. | Close the upper print mechanism and the stripper.                                 |  |
| 12. | Press the FEED key to adjust the position of label and complete the installation. |  |

#### 3-2. Cutter Module Installation

Cutter Module 2 Screw (TAP 3\*8) x 2pcs [Note1] Please power off the printer before installing the cutter module. [Note2] Do not cut self-adhesive 2 labels! The traces of adhesive will pollute the rotary knife and impair safe operation! The service life of the cutter is [Note3] 500,000 cuts with 160g/m<sup>2</sup> The max paper cutting width is 116mm paper weight and 250,000 [Note4] cuts with 200g/m² paper The label / paper that used for cutting is suggested to be at weight. least 30mm in height. 1. Open the top cover by pressing the Cover Open Buttons on both sides. Loosen and then lift the 2. upper print mechanism by pressing the locking tenons. Unlock the front cover piece by pushing locks inward. Lift/take off the front cover piece according to the direction shown in the figure. Plug in the cable connector of the cutter module onto the switchboard socket. [Note] Before plug the connector into socket, please check the pin first.

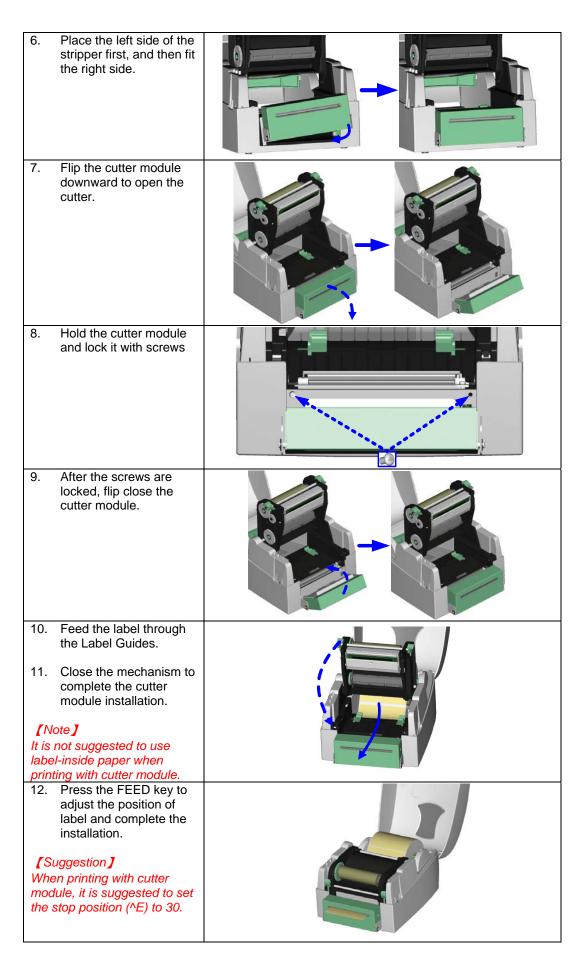

# 3-3. Ethernet Module Installation

| <u>3-3.</u> | Ethernet Module Installation                                                                                                    |              |
|-------------|----------------------------------------------------------------------------------------------------|--------------|
| 1           | Ethernet Cable 1.8M                                                                                                    | .00          |
| 2           | Bracket                                                                                                    | 1 2 3        |
| 3           | Ethernet module                                                                                                    |              |
| 4           | Module Connection Wire                                                                                                    |              |
| 5           | Bracket Screw*2                                                                                                    |              |
| 6           | Secure Screw*1                                                                                                    |              |
|             |                                                                                                    |              |
| <b>I</b> NO | ote ]                                                                                                    | 4 5 6        |
|             | se make sure that anti-static precautions                                                                                                    | 7 .          |
|             | adopted during the installation.                                                                                                    |              |
| 1.          | Make sure the power is off and the                                                                                                    | <b>A A</b>   |
|             | power cable is unplugged. Place the                                                                                                    |              |
|             | printer onto a smooth surface and flip the                                                                                                    |              |
|             | whole printer unit upside down.                                                                                                    |              |
|             | The second second secon |              |
| 2.          | Unscrew the screws as indicated in figure.                                                                                                    |              |
|             | - · · · · · · · · · · · · · · · · · · ·                                                                                                    |              |
|             |                                                                                                    |              |
|             |                                                                                                    |              |
| 3.          | Press the Cover Open Button and open                                                                                                    |              |
|             | the top cover.                                                                                                    |              |
|             |                                                                                                    |              |
|             |                                                                                                    |              |
|             |                                                                                                    | /   7        |
|             |                                                                                                    |              |
|             |                                                                                                    |              |
|             |                                                                                                    | 2            |
|             |                                                                                                    |              |
|             |                                                                                                    |              |
| <u> </u>    | Description of the self-difference of self-difference of the self-difference of the self-di |              |
|             | Remove the middle compartment and the                                                                                                    |              |
|             | top cover.                                                                                                    |              |
|             |                                                                                                    |              |
|             |                                                                                                    |              |
|             |                                                                                                    |              |
|             |                                                                                                    |              |
|             |                                                                                                    |              |
|             |                                                                                                    |              |
|             |                                                                                                    |              |
|             |                                                                                                    |              |
| 5.          | Remove the Ethernet port cover from                                                                                                    | R R          |
|             | back plate of the printer.                                                                                                    |              |
|             |                                                                                                    | -            |
|             |                                                                                                    |              |
|             |                                                                                                    | 0 0 0000     |
|             |                                                                                                    |              |
|             | Secure the Ethernet module onto the                                                                                                    |              |
|             | bracket.                                                                                                    |              |
|             |                                                                                                    | → <b>*</b> * |
|             |                                                                                                    |              |
|             |                                                                                                    |              |
|             |                                                                                                    |              |
|             |                                                                                                    | <b></b>      |
|             |                                                                                                    |              |
|             |                                                                                                    |              |
|             |                                                                                                    |              |
|             |                                                                                                    |              |
|             |                                                                                                    |              |

7. Cut the cable tie on the Module Connection Wire. Then Plug the connector into the socket on Ethernet module.

#### [Note]

Please cut the cable tie carefully. Do not damage the Module Connection Wire.

8. Align the Ethernet module to the Ethernet port and plug into it.

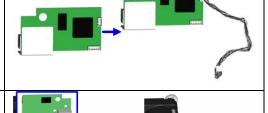

 Thread the Module Connection Wire through the other connection wires on the mainboard as the direction showed in figure.

#### [Note]

Please organize all cables and wires well before putting middle compartment and top cover back to ensure that the printer can be assembled correctly.

10. Secure the module onto the back plate.

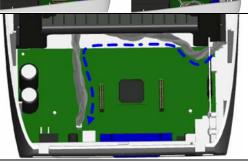

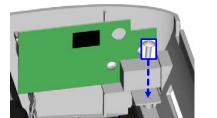

 To complete installation, put the middle compartment back and tighten it onto the bottom of the printer, then put the top cover back.

#### [Note]

After the Ethernet module installation is completed, please send the "^XSET,USBETHERNET,1" printer command to printer for activating the Ethernet connection function. Please mind that USB port will be deactivated once the Ethernet connection function is activated.

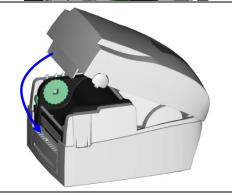

## 3-4. WLAN Module Installation

| 3-4.     | WLAN Module Installation                                  |                                                                                                    |
|----------|-----------------------------------------------------------|----------------------------------------------------------------------------------------------------|
| 1        | Ethernet Cable 1.8M                                       |                                                                                                    |
| 2        | Secure Screw*1                                            |                                                                                                    |
| 3        | Bracket Screw*2                                           | 2 3 4 5                                                                                                    |
| 4        | Module Bracket                                            |                                                                                                    |
| 5        | WLAN module                                               |                                                                                                    |
| 6        | Module Connection Wire                                    |                                                                                                    |
| 7        | WLAN Antenna                                              |                                                                                                    |
| 8        | Nut (for Antenna)                                         |                                                                                                    |
| 9        | Washer (for Antenna)                                      | 7 9 9 40 44                                                                                                    |
| 10       | Fixture Plate                                             | 6 . 6 2 10 11                                                                                                    |
| 11       | Antenna Bracket                                           |                                                                                                    |
| 1.       | Make sure the power is off and the                        |                                                                                                    |
|          | power cable is unplugged. Place the                       |                                                                                                    |
|          | printer onto a smooth surface and flip the                |                                                                                                    |
|          | whole printer unit upside down.                           | ( )                                                                                                    |
| 2.       | Unscrew the screws as indicated in figure.                |                                                                                                    |
| ۷.       | Officiew the screws as mulcated in figure.                |                                                                                                    |
|          |                                                           |                                                                                                    |
|          |                                                           |                                                                                                    |
| 3.       | Press the Cover Open Button and open                      |                                                                                                    |
|          | the top cover.                                            | 1→1                                                                                                    |
|          |                                                           |                                                                                                    |
|          |                                                           |                                                                                                    |
|          |                                                           | / \ 7                                                                                                    |
|          |                                                           |                                                                                                    |
|          |                                                           |                                                                                                    |
|          |                                                           |                                                                                                    |
|          |                                                           |                                                                                                    |
|          |                                                           |                                                                                                    |
| 4.       | Remove the middle compartment and the                     |                                                                                                    |
|          | top cover.                                                |                                                                                                    |
|          |                                                           | 4                                                                                                    |
|          |                                                           | 4861 E89                                                                                                    |
|          |                                                           |                                                                                                    |
|          |                                                           |                                                                                                    |
|          |                                                           | 1                                                                                                    |
|          |                                                           |                                                                                                    |
|          |                                                           |                                                                                                    |
|          |                                                           | ARTHUR DESIGNATION OF THE PERSON OF THE PERS |
|          |                                                           |                                                                                                    |
| <u> </u> | D 4 54                                                    | _                                                                                                    |
| 5.       | Remove the Ethernet port cover from                       |                                                                                                    |
|          | back plate of the printer.                                |                                                                                                    |
|          |                                                           | · · ·                                                                                                    |
|          |                                                           |                                                                                                    |
|          |                                                           |                                                                                                    |
|          | Occurred the MAIL AND AND AND AND AND AND AND AND AND AND |                                                                                                    |
| 6.       | Secure the WLAN module onto the                           |                                                                                                    |
|          | bracket.                                                  |                                                                                                    |
|          |                                                           |                                                                                                    |
|          |                                                           |                                                                                                    |
|          |                                                           | `                                                                                                    |
|          |                                                           | <b>V</b>                                                                                                    |
|          |                                                           |                                                                                                    |
|          |                                                           |                                                                                                    |
|          |                                                           |                                                                                                    |
|          |                                                           | •                                                                                                    |
|          |                                                           |                                                                                                    |
|          |                                                           |                                                                                                    |

Cut the cable tie on the Module Connection Wire. Then Plug the connector into the socket on WLAN module.

#### [Note]

Please cut the cable tie carefully. Do not damage the Module Connection Wire.

Align the WLAN module to the Ethernet port and plug into it.

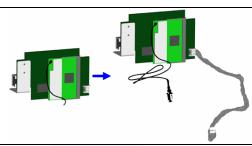

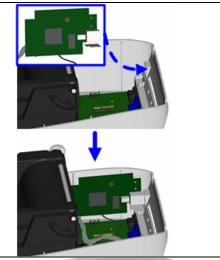

9. Secure the module onto the back plate.

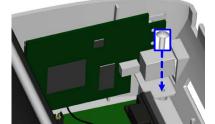

10. Thread the Module Connection Wire through the other connection wires on the mainboard as the direction showed in figure. Then arrange the Antenna Connection Wire as the arrow showed.

#### [Note]

Please organize all cables and wires well before putting middle compartment and top cover back to ensure that the printer can be assembled correctly.

11. Remove the Antenna port cover from back plate of the printer.

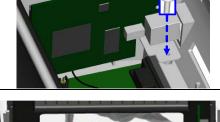

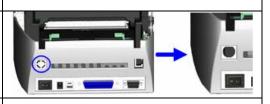

12. Thread Antenna Connection Wire through the hole on the Antenna Bracket. Then put the Antenna Connection Wire and Antenna Bracket on the Antenna port as figure showed.

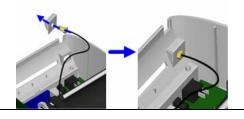

13. Put the Fixture Plate first then the Washer and tighten the Nut to mount Antenna Connection Wire on the printer.

#### [Note]

It is suggested to tighten the Nut with long-nose pliers when mounting the Antenna Connection Wire.

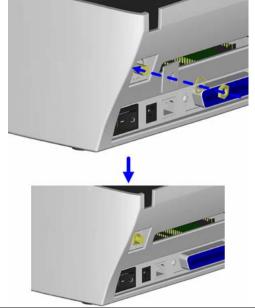

14. Turn the Antenna according to the direction as arrow showed to mount it on the Antenna Connection Wire. The angle of Antenna can be adjusted if needed.

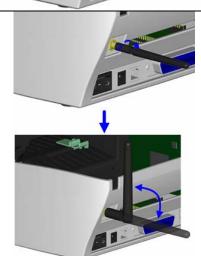

15. To complete the installation, reassemble the middle compartment and tighten the screws onto the bottom of the printer, then put the top cover back.

#### [Note1]

After the WLAN module installation is completed, please send the "^XSET,USBETHERNET,1" printer command to printer for activating the Ethernet connection function. Please mind that USB port will be deactivated once the Ethernet connection function is activated.

#### [Note2]

The first time setting operation must be performed with Ethernet (wired) connection before you can access wireless network.

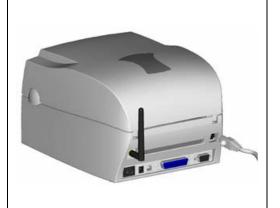

3-5. CF Card Adapter Installation

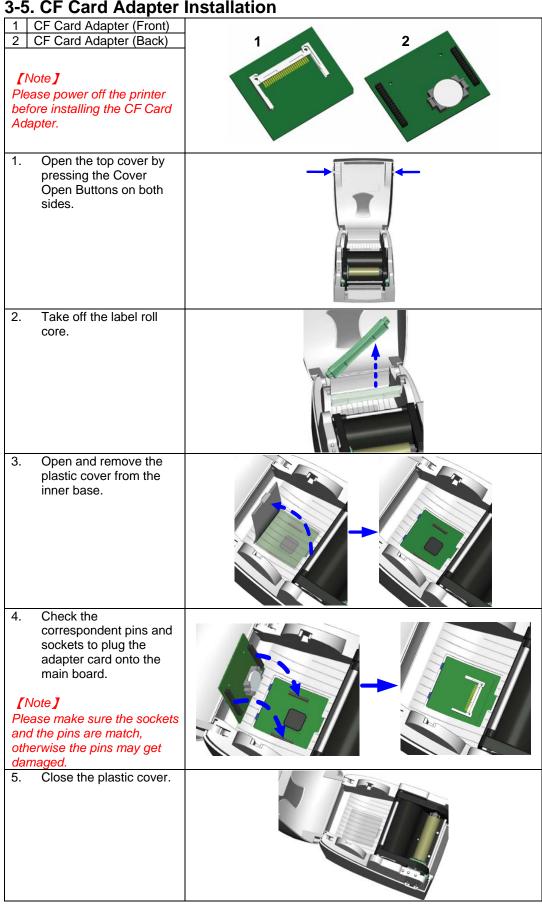

#### 3-6. CF Card Instruction

EZ-1000Plus series printers can read the CF Card after installed the CF Card Adapter. If the built-in memory is insufficient for storing label formats, graphics or fonts, users can use CF Card as external memory to provide more memory space.

When using the CF card, please follow the instruction as below:

- 1. Please power off the printer before installing or removing CF Card from the card slot.
- 2. The CF Card cannot be used for printer's external memory until it is formatted in FAT16. When the printer has detected that the CF card is not formatted in FAT16, it will beep 3 times and the Status led light will flash orange.
- 3. If user wants to format the CF Card, just press the "FEED" key, and then the printer will start to format the CF Card in FAT16. When the format is complete, the LED light will turn to green.
- 4. If choose not to format the CF Card, just open the Top Cover of printer and wait for the turn-on procedure complete.
- 5. After the format is complete, a file folder named "Godex" would be created automatically. This folder is for storing all the data from the printer, please don't do any change on it.
- 6. The specification of CF Card that is supported by the printer is as follow:
  - Compact Flash Type I
  - Compact Flash (CF) v1.4 specification
  - Capacity: 128MB ~ 1GB
  - File system: FAT16

# 4. Printer Setting

#### 4-1. FEED Key

After pressing the FEED key, printer will feed the media (according to media type) to the specified stop position. When printing with continuous media, pressing the FEED key will feed the media out to a certain length. When printing with labels, the printer will feed one label each time the FEED key is pressed. If the label is not sent out in a correct position, please proceed with the Auto Sensing (see next section).

#### 4-2. LED Status

\*Note: below descriptions are only applied after firmware version G3.000.

Press and hold the FEED key then power on the printer. Wait for the LED light flashing red and then release the FEED key, the printer will enter into Auto Sensing Mode to do the calibration. A Self-Test page will be printed out automatically after the calibration is completed. Below are the sequence and the description of two modes:

| DEADY  | LED                                                    | Light          | Веер | Status               | Description                                                                                                    |
|--------|--------------------------------------------------------|----------------|------|----------------------|----------------------------------------------------------------------------------------------------|
| READY  | READY                                                  | Green          | Х    | Normal status        | Normal status                                                                                                    |
|        | STATUS                                                 | Х              | ^    | NOTHIAI Status       | INOTHIAI Status                                                                                                    |
| STATUS | Press and hold the FEED Key then power on the printer. |                |      |                      |                                                                                                    |
| FEED   | READY                                                  | Red<br>(Flash) | 3    | Auto Sensing<br>Mode | Printers are currently in Auto<br>Sensing Mode. The calibration<br>will be performed and a<br>Self-Test page will be printed out<br>to show the configurations of |
|        | STATUS                                                 | Orange         |      |                      | printer. For more detail about Auto Sensing Mode, please refer to next section. For the descriptions of Self-Test page please refer to page 31.                   |

## 4-3. Auto Sensing

Printer can automatically detect the label and store the result of detecting. By doing this, the printer will calibrate the printing position of the label and the user can do printing without setting the label length. To perform the Auto Sensing, please do as follows:

- Check if the label is correctly loaded on the printer.
- 2. Power off the printer, press and hold the FEED key.
- 3. Power on the printer while still holding the FEED key. Keep holding the FEED key, wait for the LED light turn to flash red and then release the FEED key. Printer will automatically detect the label and record it.
- 4. A Self-Test page will be printed out after Auto Sensing is completed and the printer goes back to standby mode.

### 4-4. Self-Test page

The Self-Test page helps user to figure out whether the printer is operating normally. Below are some general descriptions about the content of Self-Test page:

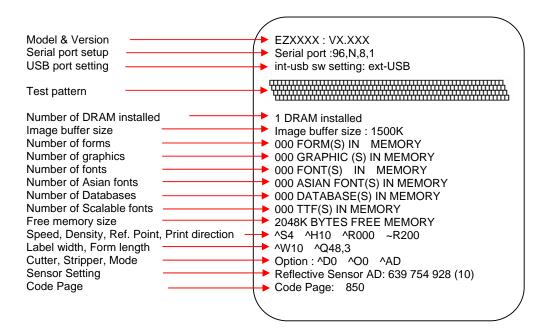

#### [Note]

For more information about advance settings, such as "Print mode switch", "Sensor switch" or "Dump Mode", please refer to Programmer's manual.

# 4-5. Error Messages

| LED Light      |                | Roon             | Description                                                              | Solution                                                                                                    |  |
|----------------|----------------|------------------|--------------------------------------------------------------------------|----------------------------------------------------------------------------------------------------|--|
| Ready          | Status         | Веер             | Description                                                              | Solution                                                                                                    |  |
|                | Red            | 4 beeps<br>twice | Print head is not firmly closed.                                         | Re-open the print head and make sure it closes tightly.                                                                                                    |  |
| Red<br>(Flash) | Red<br>(Flash) | None             | The temperature of print head is too high.                               | Wait for the print head temperature drops to the normal temperature range, printer will go back to the standby mode and the LED light will stop flashing.                          |  |
|                | Red            | 3 beeps<br>twice | Ribbon is not installed, and printer shows error message.                | Make sure the printer is in the Direct Thermal mode.                                                                                                    |  |
|                | Rea            |                  | Ribbon is used up or ribbon supply shaft is not moving.                  | Replace with new ribbon roll.                                                                                                    |  |
|                | Red            | 2 beeps<br>twice | Unable to detect paper.                                                  | Make sure the movable sensor mark is at the correct position, if the sensor is still unable to detect paper, and then go through Auto Sensing again.                               |  |
|                |                |                  | Paper used up.                                                           | Replace with new label roll.                                                                                                    |  |
|                | Red            | 2 beeps<br>twice | Abnormal paper feed.                                                     | Possible causes: card tags or paper fall into the gap behind the platen roller, can't find label gap/black mark, black mark paper out. Please adjust it according to actual usage. |  |
|                | Red            | 2 beeps<br>twice | Memory is full; printer will print out "Memory full."                    | Delete unnecessary data in the memory.                                                                                                    |  |
|                | Red            | 2 beeps<br>twice | Can't find the file; printer will print out "Filename can not be found." | Use "~X4" command to print out all the files, and then check whether the file exist and the file name is correct.                                                                  |  |
|                | Red            | 2 beeps<br>twice | File name is repeated; printer will print out "Filename is repeated."    | Change the file name and download again.                                                                                                    |  |

# 5. Maintenance and Adjustment

### 5-1. Thermal Print Head Cleaning

Unclear printouts may be caused by dusty print head, ribbon stain or label liner glue. Therefore when printing, it's necessary to keep the top cover closed. Also, check and prevent paper/label from being stained or dusty to ensure print quality and to prolong the print head life. Print head cleaning instructions are as follows:

- 1. Power-off the printer.
- Open the top cover.
- 3. Take out the ribbon.
- 4. Open the print head by pressing the locking tenons.
- If on the print head (see blue arrow) there's label pieces or other stain, please use a soft cloth with industrial use alcohol to wipe away the stain.

#### [Note1]

Weekly cleaning on the print head is recommended.

#### [Note2]

When cleaning the print head with soft cloth, make sure there is no any metal or hard particles attached on it.

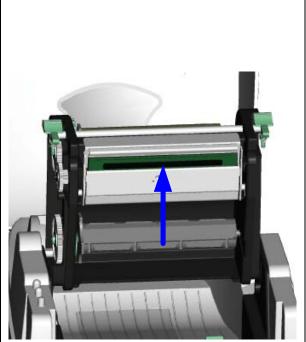

# 5-2. Thermal Print Head Balance Adjustment

When printing with different label materials or using different ribbon types, unbalanced print quality may occur due to the media material differences, thus it's necessary to adjust the Thermal Print Head pressure.

- 1. Open the top cover.
- 2. Take out the ribbon.
- Turning the print head adjustment screws slightly by screwdriver to increase or decrease print head pressure.

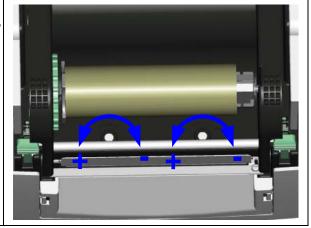

5-3. Print Line Adjustment

To get better printing balance and quality, use print head adjusting gear to adjust the contacting surface between print head and label.

- When turning print head adjusting gear counter-clockwise (as arrow 1 shows), print head would move in the direction where arrow A shows.
- When turning print head adjusting gear clockwise (as arrow 2 shows), print head would move in the direction where arrow B shows.

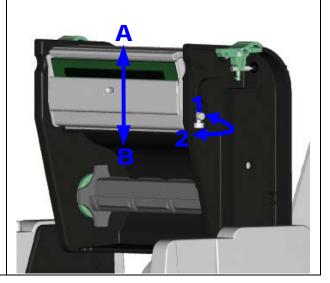

### 5-4. Adjust the cutter

- A cutter-adjusting hole is present on the side of cutter (where A is pointing to).
- 2. The cutter will not work properly if there is a paper jam. Turn the power off and use a #M3 hexagon wrench inserted into hole "A", and then turn it counter-clockwise.
- Power on the printer after clearing the paper jam, the cutter will reset automatically.

#### [Note]

The label / paper used for cutting is suggested to be at least 30mm in height.

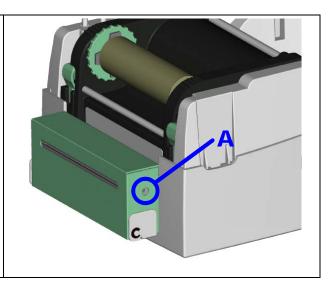

## 5-5. Troubleshooting

| 5-5. Troubleshooting                                              |                                                                                                    |  |  |  |  |
|-------------------------------------------------------------------|----------------------------------------------------------------------------------------------------|--|--|--|--|
| Problem                                                           | Recommended Solution                                                                                                    |  |  |  |  |
| Power on the printer, but the LED does not light up               | ♦ Check the power connector                                                                                                    |  |  |  |  |
| LED light turns red<br>(power/status) after printing<br>stops     | <ul> <li>Check for software setting or program command errors</li> <li>Replace with suitable label or ribbon</li> <li>Check if label or ribbon is all out</li> <li>Check if label is jammed/tangled up</li> <li>Check if mechanism is not closed(Thermal Print Head not positioned correctly)</li> <li>Check if sensor is blocked by paper/label</li> <li>Check for abnormal cutter function or of no actions (if cutter is installed)</li> </ul>     |  |  |  |  |
| Printing started, but nothing was printed on the label            | <ul> <li>Check if label is placed upside down or if label is not suitable for the application</li> <li>Select the correct printer driver</li> </ul>                                                                                                    |  |  |  |  |
|                                                                   | Select the correct label and print type                                                                                                    |  |  |  |  |
| When printing, label is jammed/tangled up                         | ♦ Clean the label jam, and if label is stuck on Thermal Print Head, please remove it by using soft cloth with alcohol.                                                                                                    |  |  |  |  |
| When printing, only part of the contents were printed             | <ul> <li>Check if label or ribbon is stuck on the Thermal Print Head</li> <li>Check if application software has errors</li> <li>Check if start position setting has errors</li> <li>Check if ribbon has wrinkles</li> <li>Check if ribbon supply shaft is creating friction with the platen roller. If the platen roller needs to be replaced, please contact your reseller for more information</li> <li>Check if power supply is correct</li> </ul> |  |  |  |  |
| When printing, part of the label wasn't printed completely        |                                                                                                    |  |  |  |  |
| Printout not in desired position                                  |                                                                                                    |  |  |  |  |
| When printing, page skipping occurs                               | <ul> <li>Check if error occurs on label height setting</li> <li>Check is sensor is covered by dust</li> </ul>                                                                                                    |  |  |  |  |
| Unclear printout                                                  | <ul> <li>Check print darkness setting</li> <li>Check if Thermal Print Head is covered with glue or stain</li> </ul>                                                                                                    |  |  |  |  |
| When using cutter, label wasn't cut straight                      | ♦ Check if label is set up straight                                                                                                    |  |  |  |  |
| When using cutter, label wasn't cut successfully                  | ♦ Check whether label thickness exceeds 0.2mm                                                                                                    |  |  |  |  |
| When using cutter, label couldn't feed or abnormal cutting occurs | <ul> <li>◆ Check if cutter is installed properly</li> <li>◆ Check if Paper Feed Rods are sticky</li> </ul>                                                                                                    |  |  |  |  |
| When using stripper, abnormal function occurs                     | <ul><li>Check if stripper sensor is covered with dust</li><li>Check if label is installed properly</li></ul>                                                                                                    |  |  |  |  |

#### [Note]

Your dealer is knowledgeable about printers, printing software, and your unique system. Please contact your local dealer for further technical support.

# **Appendix**

#### **Certifications**

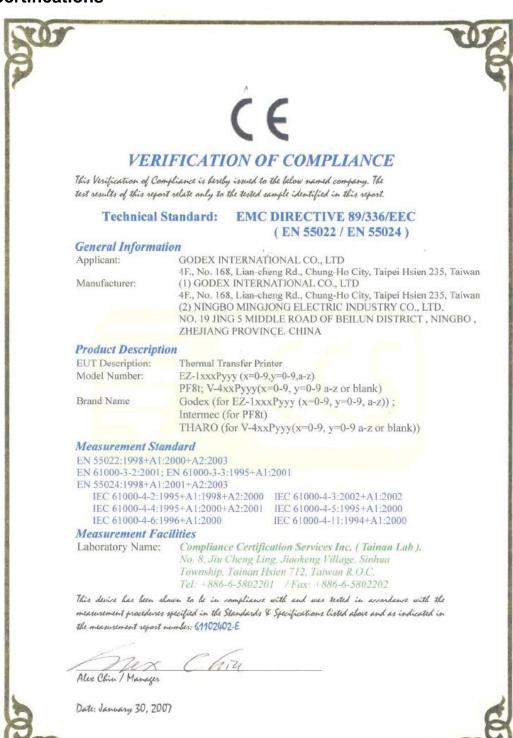

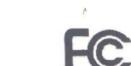

#### **VERIFICATION OF COMPLIANCE**

This Verification of Compliance is hereby issued to the below named company. The test results of this seport relate only to the tested sample identified in this report.

Technical Standard: FCC 47 CFR PART 15 SUBPART B AND ANSI C63.4 (2003) IC ICES-003

**General Information** 

Applicant: GODEX INTERNATIONAL CO., LTD

4F., No. 168, Lian-cheng Rd., Chung-Ho City, Taipei Hsien 235, Taiwan

Manufacturer: (1) GODEX INTERNATIONAL CO., LTD

4F., No. 168, Lian-cheng Rd., Chung-Ho City, Taipei Hsien 235, Taiwan (2) NINGBO MINGJONG ELECTRIC INDUSTRY CO., LTD. NO. 19 JING 5 MIDDLE ROAD OF BEILUN DISTRICT, NINGBO,

ZHEJIANG PROVINCE. CHINA

**Product Description** 

EUT Description: Thermal Transfer Printer

Model Number: EZ-1xxxPyyy (x=0-9,y=0-9,a-z)

PF8t; V-4xxPyyy(x=0-9, y=0-9 a-z or blank) Godex (for EZ-1xxxPyyy (x=0-9, y=0-9, a-z));

Brand Name Godex (for EZ-1xxxPy Intermec (for PF8t)

THARO (for V-4xxPyyy(x=0-9, y=0-9 a-z or blank))

Laboratory Name: Compliance Certification Services Inc. (Tainan Lah.)

No. 8, Jiu Cheng Ling, Jiaokeng Village,Sinhua Township, Tainan Hsien 712, Taiwan R.O.C. Tel: +886-6-5802201 / Fax. +886-6-5802202

This device has been shown to be in compliance with and was tested in accordance with the measurement procedures specified in the Standards V Specifications listed above and as indicated in the measurement report number. 61102402-D

Alex Chin / Manager

Date: January 30, 2007

#### Zertifikat

#### Certificate

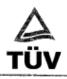

Zertifikat Nr. Certificate No. S 50101369

Blatt Page 0001

Unser Zeichen Our Reference

Längstens gültig bis Latest expiration date (day/mo/yr)

Ihr Zeichen Client Reference 61102402/CCS

ZTW1-DCH- 10018896 001

08.02.2012

Genehmigungsinhaber License Holder Godex International Co. Ltd. 4F, No. 168, Lian-Cheng Road Chung-Ho City, Taipei Hsien 235 Taiwan

Fertigungsstätte Manufacturing Plant Godex International Co. Ltd. 4F, No. 168, Lian-Cheng Road Chung-Ho City, Taipei Hsien 235 Taiwan

Prüfzeichen Test Mark

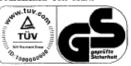

Geprüft nach Tested acc. to EN 60950-1:2001+A11

Zertifiziertes Produkt (Geräteidentifikation) Certified Product (Product Identification) Lizenzentgelte - Einheit License Fee - Unit

Drucker (Bar Code Printer (Thermal Transfer Printer))

Bezeichnung : EZ-1xxxPyyy (GODEX)

(Type Designation) x steht für

: 0-9

1

(stands for) y steht für

: 0-9 oder (or) a-z

(stands for)

: DC 24V Nennspannung

(Rated Voltage)

Nennstrom

: 2.5A

(Rated Current) Schutzklasse

: III

(Protection Class)

ANLAGE (Appendix): 1

Dem Zertifikat liegt unsere Prüf- und Zertifizierungsordnung zugrunde. Produkt und Fertigungsstätte erfüllen § 4 (1) bzw. (2) und § 7(1) des Gerkte- und Produktsicherheitsgesetzes. This certificate is based on our Testing and Certification Regulation. Product und production fulfill par 4 Art. 1 or Art. 2 and Par 7 Art. 1 of the German Equipment and Product Safety Law.

TÜV Rheinland Product Safety GmbH, Am Grauen Stein, D-51105 Köln Tel.: (+49/221)8 06 - 13 71 e-mail: cert-validity@de.tuv.com Fax: (+49/221)8 06 - 39 35 http://www.tuv.com/safety

Ausstellungsdatum Date of Issue: 09.02.2007 (day/mo/yr)

Zertifizierungsstelle

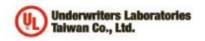

優力國際安全認證有限公司

Underwriters Laboratories Talwan Co., Ltd. 台北市112北投區大業路260號1權 1/F, 260 De-Yeh Road, Peltou, Taipei City, Taiwan 112 Tel: +886-2-2896-7790 Fex: +886-2-2891-7644 http://www.ul.com.tw

#### NOTICE OF AUTHORIZATION TO APPLY THE UL MARK

January 29, 2007 Mr. Wallace Tsai Godex International 4th FL 168 Lian-Cheng Rd Chung-Ho Taipei Hsien, 235 Tw

02-22408795 Fax number:

E-mail: wallacetsai@godex.com.tw

Project 06NK90316 Reference: Report Reference Number: E214683-A5-UL-1 UL/CUL Investigation For Thermal Transfer Printer, Models EZ-1xxxPyyy (where x may be 0-9, y maybe 0-9 or a-z), PF8t-XXX (X may be 0-9, A-Z or blank), KSW502 Plus, KSW503 Plus, V-

Product:

426 Plus, V-434 Plus and V-424 Plus.

Dear Mr. Tsai.

Any information and documentation involving UL Mark services are provided on behalf of Underwriters Laboratories Inc. (UL) or any authorized licensee of UL.

UL's investigation of your product has been completed under the above project number and the subject product was determined to comply with the applicable requirements.

This letter temporarily supplements the UL Follow-Up Services Procedure and serves as authorization to apply the UL Listing Mark only at the factory under UL's Follow-Up Service Program to the subject product, which is constructed as described below:

Identical to the subject model, which was submitted to UL for this investigation. The UL Records covering the product will be in the Follow-Up Services Procedure, File E214683, Volume X1.

To provide the manufacturer with the intended authorization to use the UL Mark, the addressee must send a copy of this Notice and all attached material to each manufacturing location as currently authorized in File E214683, Volume X1.

This authorization is effective from the date of this Notice and only for products at the indicated manufacturing locations. Records in the Follow-Up Services Procedure covering the product are now being prepared and will be sent to the indicated manufacturing locations in the near future. Please note that Follow-Up Services Procedures are sent to the manufacturers only unless the Applicant specifically requests this document.

Products that bear the UL Mark shall be identical to those that were evaluated by UL and found to comply with UL's requirements. If changes in construction are discovered, appropriate action will be taken for products not in conformance with UL's requirements and continued use of the UL Mark may be withdrawn.

Sincerely.

Ivan Tsai Engineer

Department: 3013BTAI Tel: 02-28967790 Fax: 886-2-28907443

Van Ysai

CC: Compliance Certification Service Inc.

peifang.wu@tw.ccsemc.com

E-mail: Ivan.Tsai@tw.ul.com

Ms. Grace Wu

Department: 3013BTAI

E-mail: joseph.chang@tw.ul.com

Jonathan Chen

Reviewed by:

Joseph Chang

Project Engineer

Associate Project Engineer Department: 3013BTAI

E-mail: Jonathan.Chen@tw.ul.com

Ar independent organization working "or a anfer world with integrity, precision and knowledge.

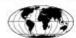

Report No: 61102402-V

# VCCI EMC TEST REPORT

for

#### **Thermal Transfer Printer**

MODEL: EZ-1xxxPyyy (x=0-9, y=0-9 or a-z)

PF8t

V-4xxPyyy(x=0-9, y=0-9 a-z or blank)

Brand Name: Godex; Intermec; THARO

Test Report Number: 61102402-V

Issued for

# GODEX INTERNATIONAL CO., LTD 4F., No. 168, Lian-cheng Rd., Chung-Ho City, Taipei Hsien 235, Taiwan

Issued By:

Compliance Certification Services Inc.

Tainan Laboratory

No. 8, Jiu Cheng Ling, Jiaokeng Village, Sinhua Township, Tainan Hsien 712, Taiwan R.O.C. TEL: 886-6-580-2201

FAX: 886-6-580-2202

Issued Date: January 30, 2007

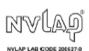

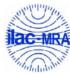

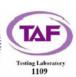

Note: This report shall not be reproduced except in full, without the written approval of Compliance Certification Services Inc. This document may be altered or revised by Compliance Certification Services Inc. personnel only, and shall be noted in the revision section of the document. The client should not use it to claim product endorsement by TAF, NVLAP or any government agencies. The test results in the report only apply to the tested sample.

Page 1 / 21

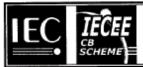

#### Ref. Certif. No.

JPTUV-018054

IEC SYSTEM FOR MUTUAL RECOGNITION OF TEST CERTIFICATES FOR ELECTRICAL EQUIPMENT (IECEE) CB SCHEME SYSTEME CELD'ACCEPTATION MUTUELLE DE CERTIFICATS D'ESSAIS DES EQUIPEMENTS ELECTRIQUES (IECEE) METHODE OC

# CB TEST CERTIFICATE CERTIFICAT D'ESSAI OC

Product Produit

Name and address of the applicant Nom et adresse du demandeur

Name and address of the manufacturer Nom et adresse du fabricant

Name and address of the factory Nom et adresse de l'usine

Rating and principal characteristics Valeurs nominales et caractéristiques principales

Trade mark (if any) Marque de fabrique (si elle existe)

Model/type Ref. Ref. de type

Additional information (if necessary) Information complémentaire (si nécessaire)

A sample of the product was tested and found to be in conformity with Un échantillon de ce produit a été essayé et a été considéré conforme à la

As shown in the Test Report Ref. No.which forms part of this Certificate

Comme indiqué dans le Rapport d'essais numéro de référence qui constitue une partie de ce Certificat

08.02.2007

Bar Code Printer (Thermal Transfer Printer)

Godex International Co. Ltd. 4F, No. 168, Lian-Cheng Road Chung-Ho City, Taipei Hsien 235 Taiwan

Godex International Co. Ltd. 4F, No. 168, Lian-Cheng Road Chung-Ho City, Taipei Hsien 235 Talwan

See additional page(s)

DC 24V; 2.5A; Class III

GODEX

EZ-1xxxPyyy (x = 0-9; y = 0-9 or a-z)

For model differences, refer to the test report.

IEC 60950-1:2001 National differences see test report

11009033 001

This CB Test Certificate is issued by the National Certification Body Ce Certificat d'essai OC est établi par l'Organisme National de Certification

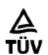

Date:

**TŪV Rheinland Group** 

TÜV Rheinland Japan Ltd. Shin Yokohama Daini Center Bldg. 3-19-5, Shin Yokohama, Kohoku-ku Yokohama 222-0033 Japan

Phone + 81 45 470-1850 Fax + 81 45 473-5221 Mail: info@jpn.tuv.com Web: www.tuv.com

Signature:

Dipl.-Ing. F.

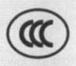

# 中国国家强制性产品认证证书

证书编号: 2007010904231220

申请人名称及地址

科減股份有限公司 台灣台北县中和市连城路168号4縣

商标: GODEX, Intermec, THARO

制造商名称及地址

科诚股份有限公司 台湾台北县中和市连城路168号4楼

生产企业名称及地址

科滅股份有限公司 台湾台北县中和市连城路168号4楼

产品名称和系列、规格、型号

桌上型商用条形码打印机

EZ-1xxxPlus(x-0-9, 只用于区别销售客户, 不影响产品的安全性及电磁兼容性), PF8t, V-424 Plus, V-426 Plus, V-434 Plus: 24VDC 2.5A (电源适配器: WDS060240P, WDS060240)

产品标准和技术要求

GB4943-2001, GB9254-1998 (Class A), GB17625, 1-2003

上述产品符合强制性产品认证实施规则的要求、特发此证。

发证日期: 2007年04月27日

本证书的有效性依据发证机构的定期监督获得保持

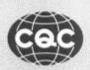

± 任. 孝林林

中国 ·北京 · 南国环西路 188 号 9 区 100070 阿址: www.cqc.com.cn

A 0329529